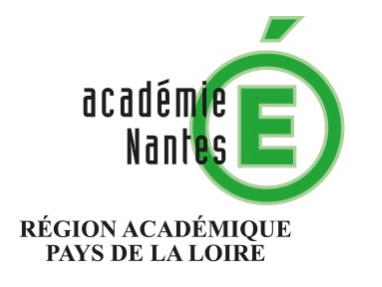

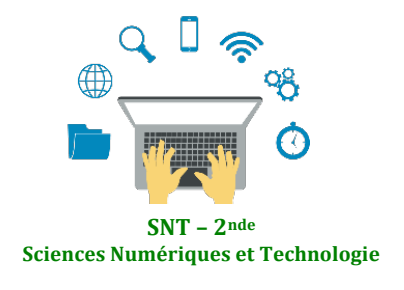

Internet Le Web Les réseaux sociaux Les données structurées et leur traitement Localisation, cartographie et mobilité Informatique embarquée et objets connectés La photographie numérique

# **Codage d'image**

**ou**

# Comprendre comment un peut coder une image / percevoir une image comme matrice de points

Résumé : Activité pédagogique pour percevoir une image comme une série de points / une série de nombres

**Type de ressource :** Activité pédagogique

**Thématique : thème 7 - photonumérique**

# Codage d'une image

**Consigne** : Il s'agit d'une activité à jouer en binôme, chaque élève exécutant l'exercice simultanément. Dans un premier temps, les deux élèves réalisent une forme simple dans le tableau n<sup>o</sup>1 ci-dessous, en noircissant (ou pas) les 100 cases.

Ils convertissent ensuite leur dessin en fonction du code suivant : 0 pour une case blanche, 1 pour une case noire, puis ils rédigent une suite de 100 chiffres binaires sans interruption, signe distinctif ou retour à la ligne volontaire. Chaque élève découpe ensuite la partie codée et l'échange avec celle de son binôme, lequel doit reconstruire le dessin de l'autre (dans le tableau n°2) en fonction des valeurs indiquées dans la suite binaire. On comparera le résultat de chaque dessin avec son modèle original.

**par** vous

### Tableau n°1 - Votre dessin originel, ici Tableau n°2 – Le dessin « décodé »

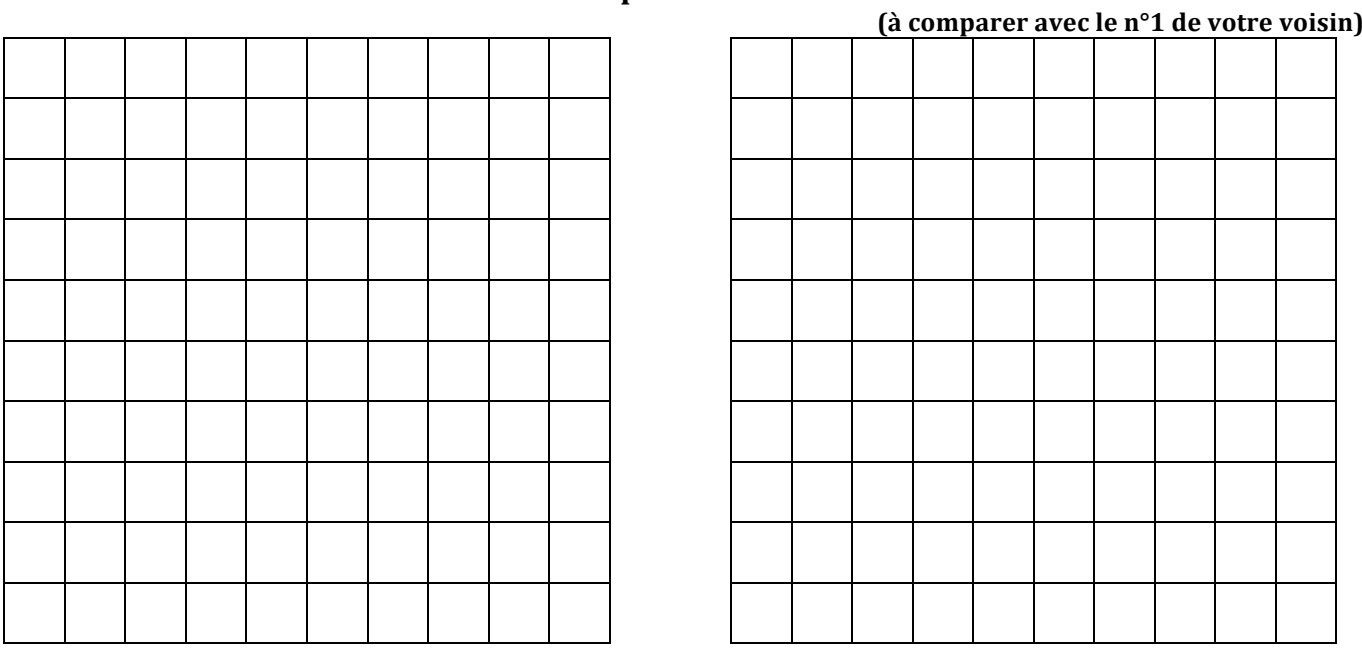

*Découpez ici*

### Le code correspondant (à communiquer à votre binôme), ci-dessous

# Codage d'une image - un exemple

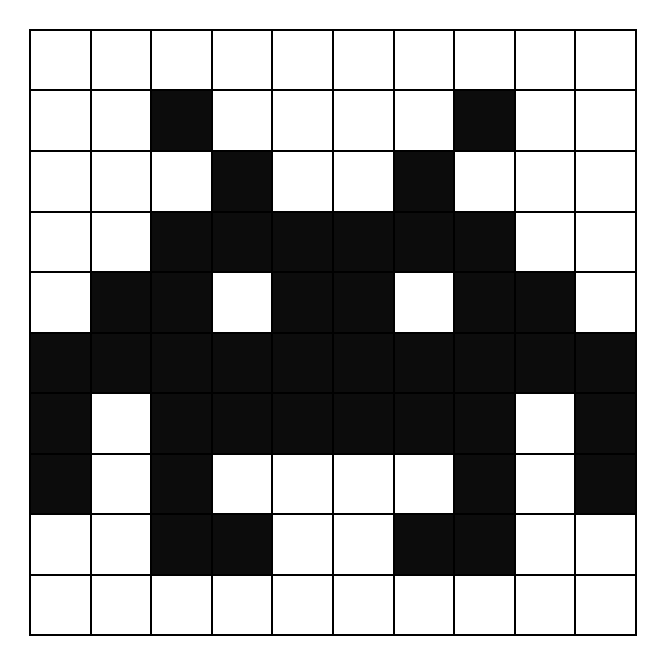

## **Tableau n°1 - Votre dessin originel, ici**

### Le code correspondant

Considérant que noir = 1 et blanc = 0, un codage proposé peut-être :

**00000000000010000100000100100000111111000110110110111111111110111111011010000101001 10011000000000000**